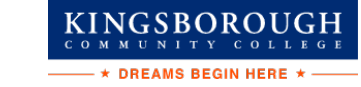

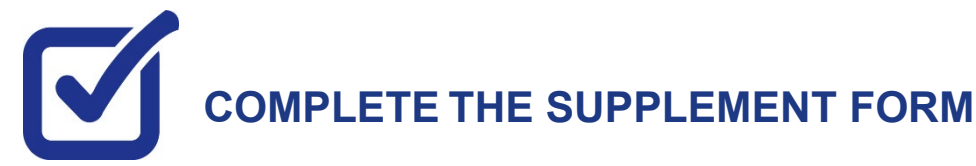

The Supplement Form is an application used by CUNY to determine potential eligibility for the New York State Aid for Part-Time Study (APTS) program. You will need your NY State Tax information to complete this form. To access the form:

**STEP# 1:** Login to CUNYfirst at **[https://home.cunyfirst.cuny.edu](https://home.cunyfirst.cuny.edu/)**.

**STEP# 2:** Select **Student Center** Tile

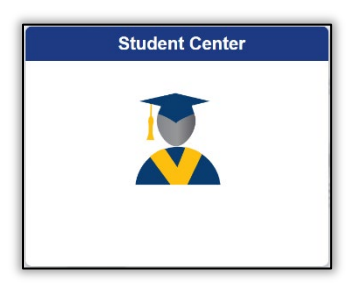

**STEP# 3:** Select the **Financial Aid** Tile

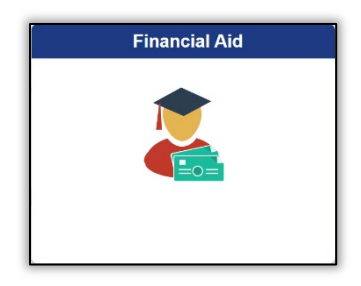

**STEP# 4:** Select **Supplement Form**, from the left sidebar of the page.

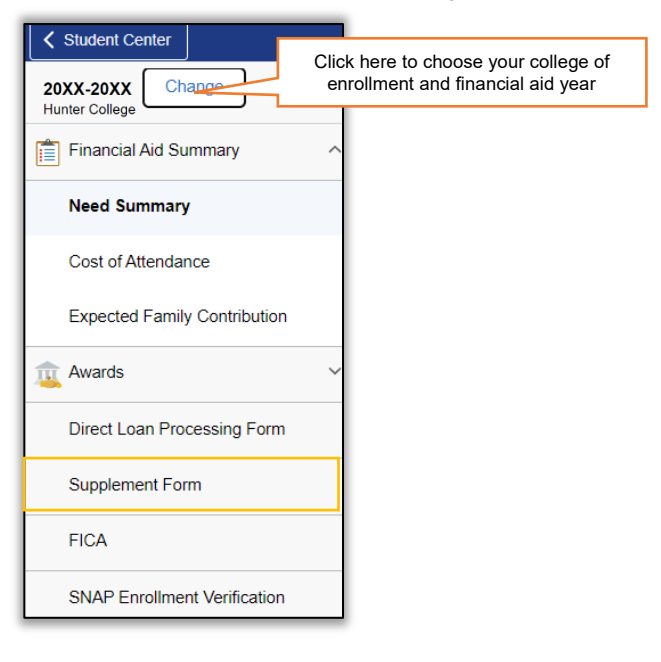

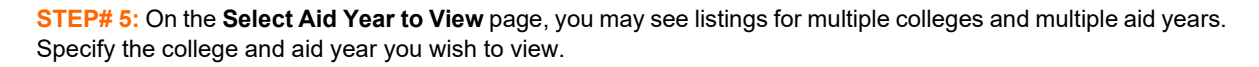

 $\underset{\text{commutative}}{\text{KINGS}} \underset{\text{SVD}}{\text{SPO}} \underset{\text{SVD}}{\text{RO}} \underset{\text{SVD}}{\text{COL}} \underset{\text{SVD}}{\text{G}} \underset{\text{SVD}}{\text{H}}$  $\star$  DREAMS BEGIN HERE  $\star$ 

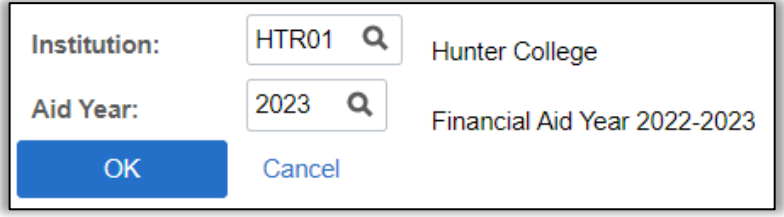

**STEP# 6:** Follow the on-screen prompts and complete and submit the form using your NYS Tax information.